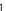

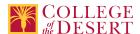

# **BUAC 310: ACCOUNTING WITH QUICKBOOKS**

### **New Course Proposal**

Date Submitted: Wed, 04 Mar 2020 16:23:14 GMT

Originator zbecker

Co-Contributor(s)

Name(s)

Gerardi, John

#### Justification / Rationale

Quickbooks is an industry standard accounting system for small business and a workforce skill required for many entry-level office positions. Offering a non-credit option will make this skill more accessible to incumbent workers and the currently unemployed or underemployed who seek to start a business or find employment in the small business environment.

#### **Effective Term**

Fall 2021

#### **Credit Status**

Noncredit

#### Subject

**BUAC - Business/Accounting** 

#### **Course Number**

310

### **Full Course Title**

Accounting with QuickBooks

#### **Short Title**

ACCTG W/QUICKBOOKS

#### Discipline

#### **Disciplines List**

Accounting

### Modality

Face-to-Face 100% Online Hybrid

### **Catalog Description**

Introduction to the use of QuickBooks Accounting Software to process accounting transactions related to both a service and merchandising company. Students learn to record and process transactions in the following major accounting activities: journalizing; preparation of financial statements; budgeting; adjusting entries; receipts and payments; cash flow and payroll. Course work prepares students for actual situations using up-to-date equipment and software. Additional topics include a review of basic accounting concepts and the creation of a company using QuickBooks.

### **Schedule Description**

QuickBooks is a complete computerized accounting system for small businesses. Learn how this well-designed accounting program is used to set up a chart of accounts, reconcile checking accounts, create and print invoices, receipts, and statements, track payables, inventory, and receivables, and generate reports and graphs. Additional topics include: A review of basic accounting concepts, payroll transactions, and the creation of a company using QuickBooks accounting. Prerequisite: BUAC 351A Introduction to Accounting Fundamentals.

### **Non-credit Hours**

162

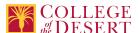

**Lecture Units** 

0

**Lab Units** 

0

**In-class Hours** 

54

**Out-of-class Hours** 

108

**Total Course Units** 

U

**Total Semester Hours** 

162

**Override Description** 

Noncredit override.

Prerequisite Course(s)

Prerequisite: BUAC 351A

## **Required Text and Other Instructional Materials**

**Resource Type** 

Book

**Author** 

Kay, Donna

Title

Computer Accounting With QuickBooks 2019

**Publisher** 

McGraw-Hill/Irwin

Year

2019

**College Level** 

Yes

Flesch-Kincaid Level

12.7

ISBN#

9781259741104

### **Class Size Maximum**

28

### **Entrance Skills**

Explain the basics of accounting as an information system.

### **Requisite Course Objectives**

BUAC 351A-Develop comprehensive understanding of accounting as an information system.

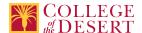

### **Entrance Skills**

Analyze basic accounting problems.

### **Requisite Course Objectives**

BUAC 351 A-Analyze accounting problems.

### **Entrance Skills**

Explain how accounting is used in planning, control and decision-making.

### **Requisite Course Objectives**

BUAC 351A-Explain how managerial accounting is used in planning, control, and decision making.

#### **Course Content**

- 1. Introduction to Quick Books software
- 2. Accounting cycle service business
- 3. Accounting cycle merchandising business
- 4. Vendors and customer entries
- 5. Fixed asset accounting
- 6. Payroll accounting
- 7. Partnerships and corporations
- 8. Financial statement analysis
- 9. Departmentalized accounting
- 10. Accounting system set-up: account classification and format design

### **Course Objectives**

|             | Objectives                                                                                                    |
|-------------|----------------------------------------------------------------------------------------------------|
| Objective 1 | Install the QuickBooks program software.                                                                      |
| Objective 2 | Create a new company file.                                                                                    |
| Objective 3 | Create and access a company backup file.                                                                      |
| Objective 4 | Create a chart of accounts.                                                                                   |
| Objective 5 | Create invoices, receive payments, enter sales receipts and make deposits.                                    |
| Objective 6 | Enter bills, pay bills and write checks.                                                                      |
| Objective 7 | Make general journal entries, display and print period-end accounting reports and print financial statements. |
| Objective 8 | Use the payroll setup function to pay employees, pay payroll liabilities, and process payroll forms.          |
| Objective 9 | Perform banking functions; transfer funds, reconcile accounts, and enter credit card charges.                 |

### **Student Learning Outcomes**

|           | Upon satisfactory completion of this course, students will be able to:                                                                                                    |  |
|-----------|----------------------------------------------------------------------------------------------------|--|
| Outcome 1 | Activate accounting software and use menus and icons to access software features and tools.                                                                                                    |  |
| Outcome 2 | Demonstrate the ability to apply accounting principles between manual accounting systems and computerized accounting systems through the use of computers.                                                                                                    |  |
| Outcome 3 | Record all bookkeeping transactions for a small business using accounting software including: sales transactions, purchasing transactions, bank reconciliations, adjusting journal entries, finding and correcting errors, budgeting, and preparation of financial statements. |  |

### **Methods of Instruction**

| Method                             | Please provide a description or examples of how each instructional method will be used in this course. |
|------------------------------------|----------------------------------------------------------------------------------------------------|
| Demonstration, Repetition/Practice | In-class practice including feedback, coaching and evaluation by the instructor.                       |
| Technology-based instruction       | Publisher-provided instructional support and on-line accounting exercises and problem sets.            |

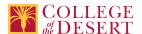

| Participation | In-class or online discussion of current topics relevant to the materials of the course.                                |
|---------------|----------------------------------------------------------------------------------------------------|
| Lecture       | Instructor-led lecture explaining accounting concepts, providing real-life-context, and problem-solving demonstrations. |
| Discussion    | In-class or online discussion questions.                                                                                |

### **Methods of Evaluation**

| Method                                           | Please provide a description or examples of how each evaluation method will be used in this course. | Type of Assignment  |
|--------------------------------------------------|----------------------------------------------------------------------------------------------------|---------------------|
| Written homework                                 | Problem-solving, essay and/or analysis interpretation and presentation.                             | Out of Class Only   |
| Student participation/contribution               | Problem-solving exercises.                                                                          | In Class Only       |
| Mid-term and final evaluations                   | Examinations, which include problem-solving, essay and/or analysis interpretation and presentation. | In and Out of Class |
| Tests/Quizzes/Examinations                       | Quizzes and examinations.                                                                           | In and Out of Class |
| Product/project development evaluation           | Real-life problems presented for solution.                                                          | In and Out of Class |
| Presentations/student demonstration observations | Presentation of solutions to real-life problems.                                                    | In Class Only       |
| Computational/problem-solving evaluations        | Problem-solving exercises, both oral and written assignments.                                       | In and Out of Class |
| Laboratory projects                              | Problem-solving using Quickbooks software.                                                          | In Class Only       |
| Other                                            | Out-of-class hours will be accounted for electronically using the Learning Management System.       | Out of Class Only   |

#### **Assignments**

### Other In-class Assignments

- 1. Attendance of lectures with comprehensive note taking.
- 2. Examinations of various types, such as problem sets, essay, and multiple choice.
- 3. Reading of textbook and various other recommended supplementary literature.
- 4. Completion of assigned accounting exercises and problems.

### Other Out-of-class Assignments

- 1. Readings in the textbook and various other recommended supplementary literature.
- 2. Completion of weekly assigned exercises in each chapter using any available computer.

### **Grade Methods**

Pass/No Pass Only

### **Distance Education Checklist**

Include the percentage of online and on-campus instruction you anticipate.

### **Instructional Materials and Resources**

### **Effective Student/Faculty Contact**

Which of the following methods of regular, timely, and effective student/faculty contact will be used in this course?

### Within Course Management System:

Timely feedback and return of student work as specified in the syllabus Discussion forums with substantive instructor participation Chat room/instant messaging Regular virtual office hours Private messages Online quizzes and examinations

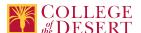

### **External to Course Management System:**

Posted audio/video (including YouTube, 3cmediasolutions, etc.)

### Other Information

### **MIS Course Data**

### **CIP Code**

52.0302 - Accounting Technology/Technician and Bookkeeping.

#### **TOP Code**

050200 - Accounting

#### **SAM Code**

D - Possibly Occupational

#### **Basic Skills Status**

Not Basic Skills

### **Prior College Level**

Not applicable

### **Cooperative Work Experience**

Not a Coop Course

### **Course Classification Status**

Other Non-credit Enhanced Funding

### **Approved Special Class**

Not special class

### **Noncredit Category**

**Short-Term Vocational** 

### **Funding Agency Category**

Not Applicable

### **Program Status**

Program Applicable

### **Transfer Status**

Not transferable

#### **General Education Status**

Not applicable

### **Support Course Status**

Course is not a support course

### **Allow Audit**

No

### Repeatability

Yes

### **Repeatability Limit**

NC.

### **Repeat Type**

Noncredit

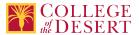

### Justification

Noncredit courses are repeatable until the student achieves the outcomes and objectives of the course.

### **Materials Fee**

No

### **Additional Fees?**

No

### **Approvals**

**Curriculum Committee Approval Date** 10/6/2020

**Academic Senate Approval Date** 10/22/2020

### **Board of Trustees Approval Date**

11/13/2020

### Programs referencing this course

Accounting with QuickBooks Certificate of Completion (http://catalog.collegeofthedesert.eduundefined/?key=331)